# Modular Visual Question Answering via Code Generation

Sanjay Subramanian<sup>1</sup> Medhini Narasimhan<sup>1</sup> Kushal Khangaonkar<sup>1</sup> Kevin Yang<sup>1</sup> Arsha Nagrani<sup>2</sup> Cordelia Schmid<sup>2</sup> Andy Zeng<sup>2</sup> Trevor Darrell<sup>1</sup> Dan Klein<sup>1</sup>

<sup>1</sup>UC Berkeley  $2$  Google Research

{sanjayss,medhini,kushaltk,yangk,trevordarrell,klein}@berkeley.edu, {anagrani,cordelias,andyzeng}@google.com

## Abstract

We present a framework that formulates visual question answering as modular code generation. In contrast to prior work on modular approaches to VQA, our approach requires no additional training and relies on pre-trained language models (LMs), visual models pre-trained on image-caption pairs, and fifty VQA examples used for in-context learning. The generated Python programs invoke and compose the outputs of the visual models using arithmetic and conditional logic. Our approach improves accuracy on the COVR dataset by at least 3% and on the GQA dataset by 2% compared to the few-shot baseline that does not employ code generation.

#### 1 Introduction

The scope of reasoning needed for visual question answering (VQA) is vast, and demands the synthesis of many skills – from grounding language to pixels [\(Goyal et al.,](#page-5-0) [2017;](#page-5-0) [Radford et al.,](#page-6-0) [2021;](#page-6-0) [Zhai](#page-6-1) [et al.,](#page-6-1) [2022\)](#page-6-1) and spatial reasoning [\(Hudson and](#page-5-1) [Manning,](#page-5-1) [2019\)](#page-5-1) to commonsense and knowledgebased reasoning [\(Marino et al.,](#page-6-2) [2019\)](#page-6-2). Consider the question *"Is the carriage to the right of a horse?"*. To consistently answer such questions correctly, a system must recognize that the question is the conjunction of two subquestions: *"Is there a horse?"* and *"Is the carriage to the right of the horse?"* Scaling the typical finetuning paradigm to all possible combinations of reasoning skills is prohibitively expensive in annotation cost and makes it difficult to add skills to an already-trained system.

Modular approaches, on the other hand – from classic methods [\(Krishnamurthy and Kollar,](#page-5-2) [2013\)](#page-5-2), to differentiable neural module networks (NMNs) [\(Andreas et al.,](#page-5-3) [2016;](#page-5-3) [Hu et al.,](#page-5-4) [2017;](#page-5-4) [Saqur and](#page-6-3) [Narasimhan,](#page-6-3) [2020\)](#page-6-3)) – offer a potential route to leverage and scale to the compositional nature of visual reasoning as a means to generalize: i.e., *infinite use of finite means*. However, the modules

of an NMN must still be trained jointly on a large dataset, and are also restricted in that they (i) require a parser, which must be modified if modules are added or removed from the system, and (ii) require retraining if a module is replaced.

In this work, we investigate an alternative class of modular VQA approaches, whereby building on the recent advent of highly capable out-of-the-box language models (LMs) [\(Chen et al.,](#page-5-5) [2021;](#page-5-5) [Ouyang](#page-6-4) [et al.,](#page-6-4) [2022\)](#page-6-4) and visual language models (VLMs) [\(Li et al.,](#page-5-6) [2022\)](#page-5-6), we develop systems that formulate VQA as a program synthesis problem. Specifically, our method CodeVQA, illustrated in Figure [1,](#page-1-0) uses code-writing LMs to take questions as input, and outputs code to (i) orchestrate a series of visual primitive APIs that wrap around VLMs to probe the image for specific pieces of visual information (e.g., captions, pixel locations of entities, or image-text similarity scores), and (ii) reason about that information with the full expression of Python code (e.g. arithmetic, logic structures, feedback loops, etc.) to arrive at an answer. From a practical perspective, the modularity of CodeVQA combined with the few-shot prompting capabilities of LMs enable it to adapt to a broad range of desired VQA label distributions without additional model training, and benefits from replacing individual modules with improved versions as they become available.

We evaluate CodeVQA in the few-shot VQA setting, which has seen a great deal of recent work [\(Alayrac et al.,](#page-5-7) [2022;](#page-5-7) [Jin et al.,](#page-5-8) [2021;](#page-5-8) [Yang et al.,](#page-6-5) [2021;](#page-6-5) [Tiong et al.,](#page-6-6) [2022\)](#page-6-6). Our method outperforms previous approaches by at least 3% on the COVR dataset [\(Bogin et al.,](#page-5-9) [2021\)](#page-5-9), which requires reasoning over multiple images, and by 2% on the GQA dataset [\(Hudson and Manning,](#page-5-1) [2019\)](#page-5-1). Our results suggest that the benefits of modularity with recent off-the-shelf models can be realized in VQA without additional model training.<sup>[1](#page-0-0)</sup>

<span id="page-0-0"></span> $1$ Our code and annotated programs will be available at <https://github.com/sanjayss34/codevqa>.

<span id="page-1-0"></span>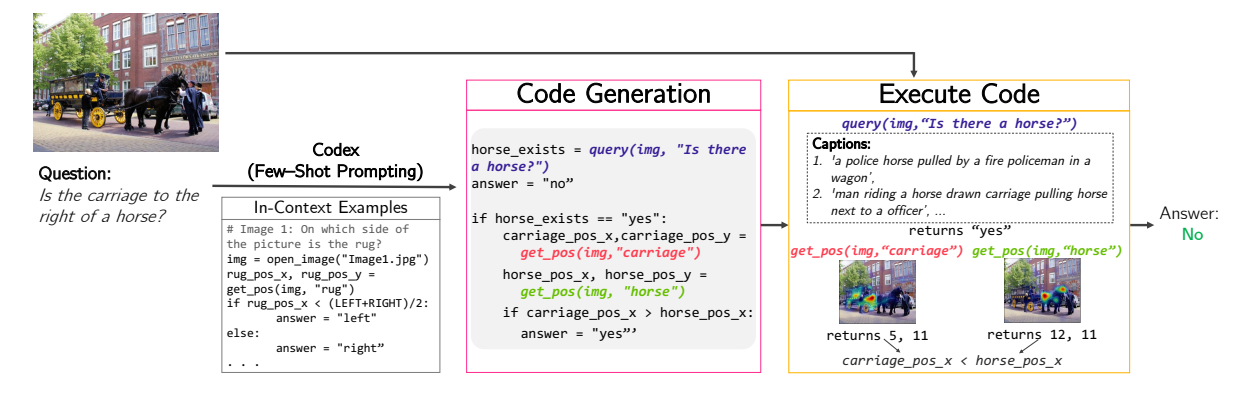

Figure 1: **CodeVQA Overview.** CodeVQA first prompts Codex with in-context examples that break down a given question into Python code. Using just the question, Codex generates an executable program that composes pre-defined visual modules using conditional logic, arithmetic, etc. The visual module, query answers a question by captioning the image and using an LM to answer based on the captions. get\_pos retrieves the location of the object. Here, CodeVQA correctly identifies the question as a conjunction of a query and a spatial comparison and arrives at the right answer.

# 2 Related Work

Several recent approaches for reasoning tasks consist of an LM that writes programs and an interpreter for these programs. [Liang et al.](#page-6-7) [\(2022\)](#page-6-7) applies this approach to robotics. [Cheng et al.](#page-5-10) [\(2023\)](#page-5-10) introduces a framework for reasoning jointly over tables, text, and images, where the images are represented by image captions. [Subramanian et al.](#page-6-8) [\(2022\)](#page-6-8) used a syntactic parser and hard-coded rules rather than an LM to aggregate outputs from CLIP [\(Radford et al.,](#page-6-0) [2021\)](#page-6-0) for zero-shot referring expression comprehension; their finding that CLIP is not useful for spatial keywords motivates our code generation approach to spatial reasoning.

Concurrent with our work, other papers have introduced similar frameworks for multi-hop VQA [\(Gupta and Kembhavi,](#page-5-11) [2022;](#page-5-11) [Surís et al.,](#page-6-9) [2023\)](#page-6-9). These papers conflate the benefit of program synthesis with the benefits of the LM, in-context examples, and vision models used as primitives. By contrast, we analyze the effect of program synthesis by comparing CodeVQA against a strong LM-based few-shot baseline using the same in-context example selection method. Moreover, while these frameworks rely on supervised VQA or object detection models, we show that we can obtain comparable performance (on the GQA dataset) using only the LM and models pre-trained on image-text pairs.

#### 3 Few-shot VQA via Code Generation

In visual question answering (VQA), the inputs to the system are an image and a question and the output is a textual answer. We consider the fewshot VQA setting in which the system has access to only a small number (50) of human-annotated

#### VQA instances.

Overview. Fig [1](#page-1-0) illustrates our approach. Given an image and a corresponding question, CodeVQA first generates a Python program using just the question. It then executes this program, using the image when necessary, to predict the answer. We first define the set of code primitives that our system uses  $(\S$  [3.1\)](#page-1-1). Then we describe how we generate a program that composes these primitives based on the question (§ [3.2\)](#page-2-0). Finally, we enumerate the pre-trained models that we employ (§ [3.3\)](#page-2-1).

# <span id="page-1-1"></span>3.1 Code Primitives

Primitives define basic operations over the image or over text that are often useful for VQA. In CodeVQA, we use three primitives, which are defined below. Each of these primitives is implemented using image-text matching (ITM), image-text contrastive (ITC), and image-captioning models, each of which can be trained with only image-caption pairs. The difference between ITM and ITC is that ITC computes separate image and text embeddings and takes a dot product, while ITM performs early fusion on the image and text features and is thus more computationally expensive. We note that our framework is not tied to this choice of primitives and can support other, more complex primitives that could draw on other aspects of the programming language and third-party libraries.

**query(image, question)** This function answers a question about the given image. Our implementation of this function is based on PnP-VQA [\(Tiong et al.,](#page-6-6) [2022\)](#page-6-6) and PICa [\(Yang et al.,](#page-6-5) [2021\)](#page-6-5) and is implemented with the following steps: (1) using the ITM model, compute the GradCAM [\(Sel-](#page-6-10) [varaju et al.,](#page-6-10) [2016\)](#page-6-10) between the question and the image (averaged over question tokens), (2) sample  $K = 20$  image patches based on their GradCAM score, (3) generate a captions from the sampled patches using the captioning model, (4) Repeat steps  $(2)$  and  $(3)$  until C unique captions have been generated, and (5) predict the answer by prompting an LM with the question, captions, and in-context examples. The in-context examples in step (5) are selected as described in § [3.2.](#page-2-0) When the dataset involves reasoning over multiple images, each incontext example has the captions for all images.

**get\_pos(image, text)** This function computes the GradCAM between the given text tokens and the image using the ITM model and returns the (x, y) pair that maximizes the GradCAM value. Note that this application of GradCAM is different from the one in query since we do not average over all question tokens. See Appendix [B](#page-7-0) for more information on how we compute GradCAM maps.

**find\_matching\_image(images, text)** In the setting where multiple images are associated with each question, there are questions that refer specifically to one image (e.g. "What is the woman holding?"). This function can be used to select the most relevant image from the set. It is implemented by scoring each image with the text using the ITC model and picking the image with the highest score.

# <span id="page-2-0"></span>3.2 Code generation

In the first stage of CodeVQA, we generate a Python program based on the question. Using Python over a domain-specific language is advantageous because (1) it supports arithmetic as well as control flow including loops and if statements [\(Liang et al.,](#page-6-7) [2022\)](#page-6-7)–all of which we use in our programs–and (2) large LMs for code generation (e.g. Codex [\(Chen](#page-5-5) [et al.,](#page-5-5) [2021\)](#page-5-5)) have been trained on a large amount of Python code.

We construct a prompt that consists of an instruction, constants that define the dimensions of the image, and import statements and API documentation (as a code comment) that specify the available functions. In addition to the prompt, the input to the LM also includes expertannotated programs for several in-context examples. An in-context example for few-shot prompting on the COVR dataset is shown below (question in gray, the program is highlighted).

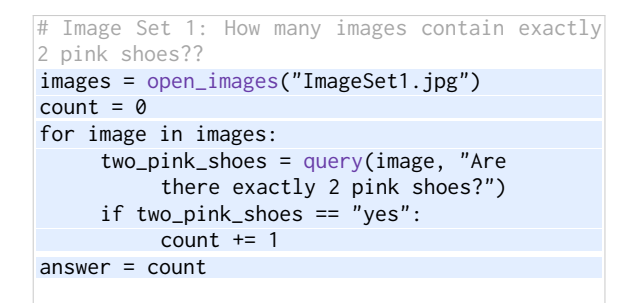

For an example of the rest of the prompt for the LM, see Appendix [A.](#page-7-1) When executing the generated program results in a runtime error, we return call query on the image and the original question (including captions for all images if the instance involves multiple images).

Since all annotated programs cannot fit into a single input to the model, we must select which programs to use as in-context examples for each test question. Following [Wang et al.](#page-6-11) [\(2022\)](#page-6-11), we use sentence embeddings $2$  to retrieve the most similar questions for each test question.

#### <span id="page-2-1"></span>3.3 Component models

Our approach relies on four pre-trained models: a code generation model, an ITM model, an ITC model, an IC model, and a question-answering LM for answering questions based on captions. We use the code-davinci-002 model [\(Chen et al.,](#page-5-5) [2021\)](#page-5-5) via the OpenAI API for both generating programs and for question-answering. We use the BLIP models [\(Li et al.,](#page-5-6) [2022\)](#page-5-6) finetuned for ITM, ITC, and captioning.

#### 4 Experiments

#### 4.1 Implementation Details

See Appendix [C](#page-8-0) for implementation details.

#### 4.2 Datasets

The GQA dataset [\(Hudson and Manning,](#page-5-1) [2019\)](#page-5-1) contains multi-hop questions generated from human-annotated scene graphs of individual images in Visual Genome [\(Krishna et al.,](#page-5-12) [2016\)](#page-5-12). The COVR dataset [\(Bogin et al.,](#page-5-9) [2021\)](#page-5-9) contains multihop questions about *sets of images* in the Visual Genome and imSitu [\(Yatskar et al.,](#page-6-12) [2016\)](#page-6-12) datasets. These questions are synthetically generated from templates and are then paraphrased by humans. Unless otherwise specified, we present results on the paraphrased questions. The NLVR2 dataset [\(Suhr](#page-6-13)

<span id="page-2-2"></span><sup>2</sup> [https://huggingface.co/sentence-transformers/all-mpnet](https://huggingface.co/sentence-transformers/all-mpnet-base-v2)[base-v2](https://huggingface.co/sentence-transformers/all-mpnet-base-v2)

<span id="page-3-0"></span>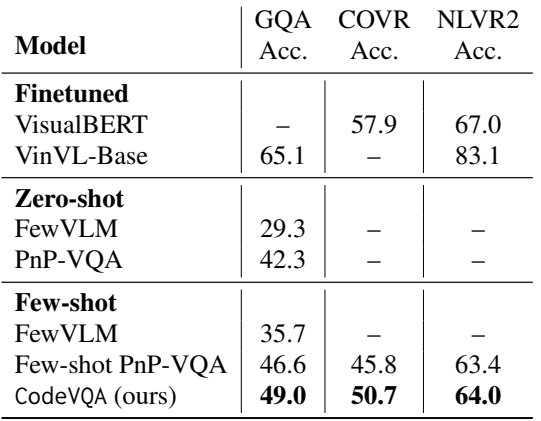

Table 1: Results on GQA (testdev), COVR (test), and NLVR2 (test-public) datasets from CodeVQA, Few-shot PnP-VQA, and prior work VisualBERT [\(Li et al.,](#page-6-14) [2019\)](#page-6-14), VinVL-Base [\(Zhang et al.,](#page-7-2) [2021\)](#page-7-2), FewVLM [\(Jin et al.,](#page-5-8) [2021\)](#page-5-8), PnP-VQA [\(Tiong et al.,](#page-6-6) [2022\)](#page-6-6) FewVLM randomly samples 16 few-shot examples. Our method outperforms all few-shot methods from prior work. Highest few-shot scores for each full dataset are in bold.

[et al.,](#page-6-13) [2019\)](#page-6-13) contains statements about *pairs of images*, and the task is to determine whether each statement is true or false (we rephrase the statements as questions before feeding it to the methods that we evaluate). Appendix [G](#page-9-0) has further details about the datasets. For each of the three datasets, we wrote programs for 50 questions randomly sampled from the corresponding training set. Unless stated otherwise, we put 12 in-context examples in a prompt for a single-image dataset and 6 incontext examples in a prompt for a multi-image dataset (since including captions for multiple images increases the necessary context size for each example). We report the exact-match accuracies of the lower-cased answers.

# 4.3 Baseline

Our baseline is an adaptation of PnP-VQA [\(Tiong](#page-6-6) [et al.,](#page-6-6) [2022\)](#page-6-6) to the few-shot setting. We refer to it as "Few-shot PnP-VQA." This baseline is equivalent to running the five-step query procedure described in § [3.1](#page-1-1) for every question. We also compare to zero-shot and few-shot methods from prior work.

#### 4.4 Results

Table [1](#page-3-0) shows the results on the three datasets. CodeVQA has the highest accuracy among the fewshot techniques. It has markedly better performance on COVR, which makes sense because in this dataset, the baseline approach must combine information across image captions for multiple images when given a single prompt. On the other

hand, our method loops over the images and queries a single image at a time or selects the image most relevant to the question. Indeed, Table [3](#page-4-0) shows that CodeVQA has the greatest advantage on instances involving 4 or 5 images.

Fig. [2](#page-4-1) shows a qualitative comparison of CodeVQA and the baseline Few-shot PnP-VQA on the COVR dataset. CodeVQA answers the question correctly by answering a simpler question for each image and comparing the answers, while Few-shot PnP-VQA answers incorrectly despite producing captions with the necessary information.

### 4.5 Ablations

Table [2](#page-3-1) compares embedding-based retrieval of incontext examples with random retrieval. CodeVQA's improvement over Few-shot PnP-VQA is greater when in-context examples are retrieved by embedding. Embedding-based retrieval offers a systematic way to collect relevant in-context examples rather than curating a single set of examples as in [Gupta and Kembhavi](#page-5-11) [\(2022\)](#page-5-11).

In Appendix [E,](#page-8-1) we include ablations for the question-answering LM and for the number of shots in the prompt as well as results on validation sets. Table [4](#page-9-1) shows that CodeVQA improves over Few-shot PnP-VQA when either code-davinci-002 or text-davinci-003 is used as the question-answering LM. Table [5](#page-9-2) shows roughly constant accuracy as the number of incontext examples is varied.

<span id="page-3-1"></span>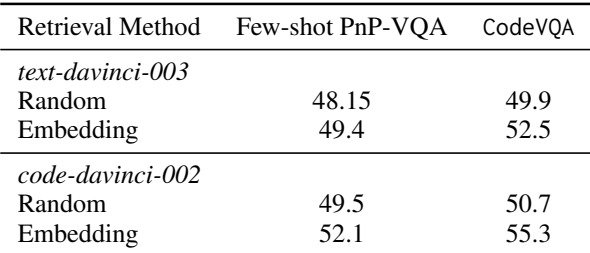

Table 2: Comparing Example Retrieval Techniques on 2000 GQA validation examples. Italicized GPT model name denotes the model used as the question-answering LM.

#### 4.6 Analysis

Figure [3](#page-4-2) breaks down accuracy by question type. CodeVQA's greatest improvement (roughly 30%) is in the subset consisting of questions about left/right or top/bottom object positions. There is also an improvement in "and" and "or" questions. This improvement could be related to the recent finding that LMs benefit from converting multi-hop into

<span id="page-4-1"></span>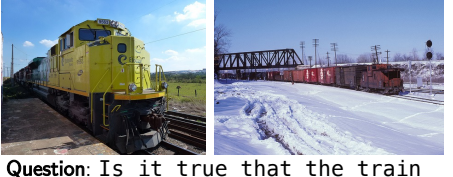

next to a platform and the train near the snow are in the same color? Ground Truth Answer: no

images = open\_images("Imagest7.jpg")<br>platform\_image = find\_matching\_image(images,<br>"train next to a platform")<br>Snow\_image = find\_matching\_image(images,<br>Platform\_train\_color = query(platform\_image,<br>platform\_train\_color = que

 $answer = "no"$ 

#### Answer: no **Answer: yes**

#### CodeVQA Few-shot PnP-VQA

**Context** 

Image 1: A train sitting at a large yellow station. A train is pulling into the train station at a platform.  $t$  train is pulling into the train station A yellow train is parked at a train dock. Image 2: A locomotive moving down a snowy road. Train train red box on train train train up train cargo train red train train red. A train traveling through a snowy city next to a red light.

=== Q: Is it true that the train next to a platform and the train near the snow are in the same color? A:

Figure 2: Qualitative Comparison. CodeVQA correctly answers this question from COVR by breaking it into simpler questions, answering each separately, and comparing the answers. Few-shot PnP-VQA answers incorrectly, even though the captions contain the necessary information. (Note that CodeVQA also generates captions, which are not shown here.)

single-hop questions [\(Press et al.,](#page-6-15) [2022\)](#page-6-15).<sup>[3](#page-4-3)</sup>

<span id="page-4-0"></span>

|                                    | Number of images |             |             |             |              |
|------------------------------------|------------------|-------------|-------------|-------------|--------------|
|                                    |                  |             |             |             |              |
| # of Instances<br>Few-shot PnP-VOA | 12<br>91.7       | 915<br>51.5 | 828<br>48.3 | 696<br>47.0 | 4440<br>46.9 |
| CodeVQA                            | 75.0             | 533         | 48.7        | 53 2        | 534          |

Table 3: Accuracy by number of images per instance on COVR validation set.

We analyzed sources of error in CodeVQA on 100 examples in the COVR validation set for which CodeVQA answered incorrectly: irrelevant captions (31%), mistake in find\_matching\_image (12%), program generation error (14%), questionanswering error (25%), predicted answer could be considered correct (14%), ground-truth is unclear/incorrect (16%), and numerical error (1%). Note that these categories are not mutually exclusive, and 13 of the 100 examples were marked with multiple categories. Thus, more errors are due to execution of the modules than program generation.

# 5 Conclusion

In this paper, we have introduced a framework for modular few-shot VQA. Our approach prompts an LM to generate a Python program that invokes pretrained visual modules and composes the outputs of these modules to predict the answer. Unlike previous modular VQA techniques, this framework does not require (re-)training modules or a parser. Also, obtaining interpretable module outputs from previous modular approaches is nontrivial [\(Subramanian](#page-6-16) [et al.,](#page-6-16) [2020\)](#page-6-16), whereas in our approach the modules are frozen and thus interpretable. CodeVQA can also be viewed as expanding pipelined systems [\(Zeng](#page-6-17) [et al.,](#page-6-17) [2022\)](#page-6-17) to the full expression of code. Our ap-

<span id="page-4-2"></span>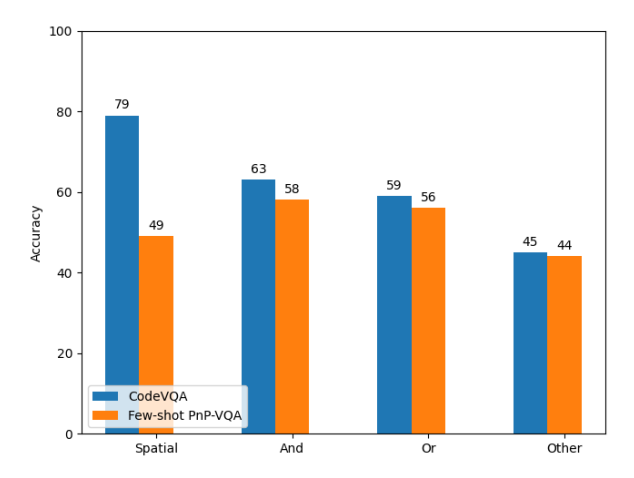

Figure 3: Accuracy by question type in GQA test set. CodeVQA (blue) outperforms Few-shot PnP-VQA (orange) on the spatial, and, or questions. "Spatial" refers to questions focusing on left/right or top/bottom relations or object positions.

proach exhibits empirical gains, motivating future work on modular few-shot VQA.

#### 6 Limitations

While the initial results are promising, the accuracy of our method remains lower than human VQA accuracy and models finetuned on the VQA datasets, which suggests that there may still be substantial progress that must be made before few-shot VQA methods with code synthesis are useful for practical real world applications. Also, further work is needed on extending the framework to additional primitives, as the results in Appendix [F](#page-9-3) show that doing so does not always lead to improvements over the baseline method. Another limitation of our approach is that it relies on large capable LMs, which may be restricted in use due to compute requirements or cost (e.g. via available APIs). We also focus in this work on benchmarking VQA capabilities with English as the primary language – future work may extend this to other languages via multilingual LMs.

<span id="page-4-3"></span><sup>&</sup>lt;sup>3</sup>Accuracy on this kind of question can also be improved by improving the LM. For instance, using text-davinci-003 as the LM for QA closes the gap between Few-shot PnP-VQA and CodeVQA on "and" questions in GQA.

# 7 Acknowledgements

We thank the members of the Berkeley NLP group, Grace Luo, and the anonymous reviewers for feedback on earlier drafts of this paper. We are grateful to Ben Bogin and Shivanshu Gupta for their assistance in evaluating CodeVQA and Few-shot PnP-VQA on the private COVR test set. SS, MN, and TD were supported in part by the DoD, including an NDSEG fellowship (for SS) and DARPA's LwLL, PTG, and/or SemaFor programs, by the NSF, and/or by the Berkeley Artificial Intelligence Research (BAIR) industrial alliance program.

## References

- <span id="page-5-13"></span>Sandhini Agarwal, Gretchen Krueger, Jack Clark, Alec Radford, Jong Wook Kim, and Miles Brundage. 2021. Evaluating clip: Towards characterization of broader capabilities and downstream implications. *ArXiv*, abs/2108.02818.
- <span id="page-5-7"></span>Jean-Baptiste Alayrac, Jeff Donahue, Pauline Luc, Antoine Miech, Iain Barr, Yana Hasson, Karel Lenc, Arthur Mensch, Katie Millican, Malcolm Reynolds, Roman Ring, Eliza Rutherford, Serkan Cabi, Tengda Han, Zhitao Gong, Sina Samangooei, Marianne Monteiro, Jacob Menick, Sebastian Borgeaud, Andy Brock, Aida Nematzadeh, Sahand Sharifzadeh, Mikolaj Binkowski, Ricardo Barreira, Oriol Vinyals, Andrew Zisserman, and Karen Simonyan. 2022. Flamingo: a visual language model for few-shot learning. *ArXiv*, abs/2204.14198.
- <span id="page-5-3"></span>Jacob Andreas, Marcus Rohrbach, Trevor Darrell, and Dan Klein. 2016. [Learning to compose neural net](https://doi.org/10.18653/v1/N16-1181)[works for question answering.](https://doi.org/10.18653/v1/N16-1181) In *Proceedings of the 2016 Conference of the North American Chapter of the Association for Computational Linguistics: Human Language Technologies*, pages 1545–1554, San Diego, California. Association for Computational Linguistics.
- <span id="page-5-9"></span>Ben Bogin, Shivanshu Gupta, Matt Gardner, and Jonathan Berant. 2021. Covr: A test-bed for visually grounded compositional generalization with real images. In *Conference on Empirical Methods in Natural Language Processing*.
- <span id="page-5-5"></span>Mark Chen, Jerry Tworek, Heewoo Jun, Qiming Yuan, Henrique Ponde, Jared Kaplan, Harrison Edwards, Yura Burda, Nicholas Joseph, Greg Brockman, Alex Ray, Raul Puri, Gretchen Krueger, Michael Petrov, Heidy Khlaaf, Girish Sastry, Pamela Mishkin, Brooke Chan, Scott Gray, Nick Ryder, Mikhail Pavlov, Alethea Power, Lukasz Kaiser, Mohammad Bavarian, Clemens Winter, Philippe Tillet, Felipe Petroski Such, David W. Cummings, Matthias Plappert, Fotios Chantzis, Elizabeth Barnes, Ariel Herbert-Voss, William H. Guss, Alex Nichol, Igor Babuschkin, S. Arun Balaji, Shantanu Jain, Andrew

Carr, Jan Leike, Joshua Achiam, Vedant Misra, Evan Morikawa, Alec Radford, Matthew M. Knight, Miles Brundage, Mira Murati, Katie Mayer, Peter Welinder, Bob McGrew, Dario Amodei, Sam McCandlish, Ilya Sutskever, and Wojciech Zaremba. 2021. Evaluating large language models trained on code. *ArXiv*, abs/2107.03374.

- <span id="page-5-10"></span>Zhoujun Cheng, Tianbao Xie, Peng Shi, Chengzu Li, Rahul Nadkarni, Yushi Hu, Caiming Xiong, Dragomir Radev, Mari Ostendorf, Luke Zettlemoyer, Noah A. Smith, and Tao Yu. 2023. [Binding language](https://openreview.net/forum?id=lH1PV42cbF) [models in symbolic languages.](https://openreview.net/forum?id=lH1PV42cbF) In *The Eleventh International Conference on Learning Representations*.
- <span id="page-5-0"></span>Yash Goyal, Tejas Khot, Douglas Summers-Stay, Dhruv Batra, and Devi Parikh. 2017. Making the v in vqa matter: Elevating the role of image understanding in visual question answering. In *Proceedings of the IEEE conference on computer vision and pattern recognition*, pages 6904–6913.
- <span id="page-5-11"></span>Tanmay Gupta and Aniruddha Kembhavi. 2022. Visual programming: Compositional visual reasoning without training. *ArXiv*, abs/2211.11559.
- <span id="page-5-4"></span>Ronghang Hu, Jacob Andreas, Marcus Rohrbach, Trevor Darrell, and Kate Saenko. 2017. Learning to reason: End-to-end module networks for visual question answering. In *Proceedings of the IEEE international conference on computer vision*, pages 804–813.
- <span id="page-5-1"></span>Drew A. Hudson and Christopher D. Manning. 2019. Gqa: A new dataset for real-world visual reasoning and compositional question answering. *2019 IEEE/CVF Conference on Computer Vision and Pattern Recognition (CVPR)*, pages 6693–6702.
- <span id="page-5-8"></span>Woojeong Jin, Yu Cheng, Yelong Shen, Weizhu Chen, and Xiang Ren. 2021. A good prompt is worth millions of parameters: Low-resource promptbased learning for vision-language models. *ArXiv*, abs/2110.08484.
- <span id="page-5-12"></span>Ranjay Krishna, Yuke Zhu, Oliver Groth, Justin Johnson, Kenji Hata, Joshua Kravitz, Stephanie Chen, Yannis Kalantidis, Li-Jia Li, David A. Shamma, Michael S. Bernstein, and Li Fei-Fei. 2016. Visual genome: Connecting language and vision using crowdsourced dense image annotations. *International Journal of Computer Vision*, 123:32–73.
- <span id="page-5-2"></span>Jayant Krishnamurthy and Thomas Kollar. 2013. Jointly learning to parse and perceive: Connecting natural language to the physical world. *Transactions of the Association for Computational Linguistics*, 1:193– 206.
- <span id="page-5-6"></span>Junnan Li, Dongxu Li, Caiming Xiong, and Steven C. H. Hoi. 2022. Blip: Bootstrapping language-image pretraining for unified vision-language understanding and generation. In *ICML*.
- <span id="page-6-18"></span>Junnan Li, Ramprasaath R. Selvaraju, Akhilesh Deepak Gotmare, Shafiq R. Joty, Caiming Xiong, and Steven C. H. Hoi. 2021. Align before fuse: Vision and language representation learning with momentum distillation. In *Neural Information Processing Systems*.
- <span id="page-6-14"></span>Liunian Harold Li, Mark Yatskar, Da Yin, Cho-Jui Hsieh, and Kai-Wei Chang. 2019. Visualbert: A simple and performant baseline for vision and language. *ArXiv*, abs/1908.03557.
- <span id="page-6-7"></span>J. Liang, Wenlong Huang, F. Xia, Peng Xu, Karol Hausman, Brian Ichter, Peter R. Florence, and Andy Zeng. 2022. Code as policies: Language model programs for embodied control. *ArXiv*, abs/2209.07753.
- <span id="page-6-19"></span>Shilong Liu, Zhaoyang Zeng, Tianhe Ren, Feng Li, Hao Zhang, Jie Yang, Chunyuan Li, Jianwei Yang, Hang Su, Jun Zhu, et al. 2023. Grounding dino: Marrying dino with grounded pre-training for open-set object detection. *arXiv preprint arXiv:2303.05499*.
- <span id="page-6-2"></span>Kenneth Marino, Mohammad Rastegari, Ali Farhadi, and Roozbeh Mottaghi. 2019. Ok-vqa: A visual question answering benchmark requiring external knowledge. *2019 IEEE/CVF Conference on Computer Vision and Pattern Recognition (CVPR)*, pages 3190–3199.
- <span id="page-6-4"></span>Long Ouyang, Jeff Wu, Xu Jiang, Diogo Almeida, Carroll L. Wainwright, Pamela Mishkin, Chong Zhang, Sandhini Agarwal, Katarina Slama, Alex Ray, John Schulman, Jacob Hilton, Fraser Kelton, Luke E. Miller, Maddie Simens, Amanda Askell, Peter Welinder, Paul Francis Christiano, Jan Leike, and Ryan J. Lowe. 2022. Training language models to follow instructions with human feedback. *ArXiv*, abs/2203.02155.
- <span id="page-6-15"></span>Ofir Press, Muru Zhang, Sewon Min, Ludwig Schmidt, Noah A. Smith, and Mike Lewis. 2022. Measuring and narrowing the compositionality gap in language models. *ArXiv*, abs/2210.03350.
- <span id="page-6-0"></span>Alec Radford, Jong Wook Kim, Chris Hallacy, Aditya Ramesh, Gabriel Goh, Sandhini Agarwal, Girish Sastry, Amanda Askell, Pamela Mishkin, Jack Clark, et al. 2021. Learning transferable visual models from natural language supervision. In *International Conference on Machine Learning*, pages 8748–8763. PMLR.
- <span id="page-6-20"></span>Candace Ross, Boris Katz, and Andrei Barbu. 2020. Measuring social biases in grounded vision and language embeddings. In *North American Chapter of the Association for Computational Linguistics*.
- <span id="page-6-3"></span>Raeid Saqur and Karthik Narasimhan. 2020. Multimodal graph networks for compositional generalization in visual question answering. In *Neural Information Processing Systems*.
- <span id="page-6-10"></span>Ramprasaath R. Selvaraju, Abhishek Das, Ramakrishna Vedantam, Michael Cogswell, Devi Parikh, and Dhruv Batra. 2016. Grad-cam: Visual explanations from deep networks via gradient-based localization.

*International Journal of Computer Vision*, 128:336– 359.

- <span id="page-6-16"></span>Sanjay Subramanian, Ben Bogin, Nitish Gupta, Tomer Wolfson, Sameer Singh, Jonathan Berant, and Matt Gardner. 2020. Obtaining faithful interpretations from compositional neural networks. In *Annual Meeting of the Association for Computational Linguistics*.
- <span id="page-6-8"></span>Sanjay Subramanian, William Merrill, Trevor Darrell, Matt Gardner, Sameer Singh, and Anna Rohrbach. 2022. [ReCLIP: A strong zero-shot baseline for re](https://doi.org/10.18653/v1/2022.acl-long.357)[ferring expression comprehension.](https://doi.org/10.18653/v1/2022.acl-long.357) In *Proceedings of the 60th Annual Meeting of the Association for Computational Linguistics (Volume 1: Long Papers)*, pages 5198–5215, Dublin, Ireland. Association for Computational Linguistics.
- <span id="page-6-13"></span>Alane Suhr, Stephanie Zhou, Ally Zhang, Iris Zhang, Huajun Bai, and Yoav Artzi. 2019. [A corpus for](https://doi.org/10.18653/v1/P19-1644) [reasoning about natural language grounded in pho](https://doi.org/10.18653/v1/P19-1644)[tographs.](https://doi.org/10.18653/v1/P19-1644) In *Proceedings of the 57th Annual Meeting of the Association for Computational Linguistics*, pages 6418–6428, Florence, Italy. Association for Computational Linguistics.
- <span id="page-6-9"></span>Dídac Surís, Sachit Menon, and Carl Vondrick. 2023. Vipergpt: Visual inference via python execution for reasoning. *arXiv preprint arXiv:2303.08128*.
- <span id="page-6-6"></span>Anthony Meng Huat Tiong, Junnan Li, Boyang Li, Silvio Savarese, and Steven CH Hoi. 2022. Plug-andplay vqa: Zero-shot vqa by conjoining large pretrained models with zero training. *Findings of ACL: EMNLP*.
- <span id="page-6-11"></span>Zhenhailong Wang, Manling Li, Ruochen Xu, Luowei Zhou, Jie Lei, Xudong Lin, Shuohang Wang, Ziyi Yang, Chenguang Zhu, Derek Hoiem, Shih-Fu Chang, Mohit Bansal, and Heng Ji. 2022. Language models with image descriptors are strong few-shot video-language learners. *ArXiv*, abs/2205.10747.
- <span id="page-6-5"></span>Zhengyuan Yang, Zhe Gan, Jianfeng Wang, Xiaowei Hu, Yumao Lu, Zicheng Liu, and Lijuan Wang. 2021. An empirical study of gpt-3 for few-shot knowledgebased vqa. In *AAAI Conference on Artificial Intelligence*.
- <span id="page-6-12"></span>Mark Yatskar, Luke Zettlemoyer, and Ali Farhadi. 2016. Situation recognition: Visual semantic role labeling for image understanding. *2016 IEEE Conference on Computer Vision and Pattern Recognition (CVPR)*, pages 5534–5542.
- <span id="page-6-17"></span>Andy Zeng, Adrian Wong, Stefan Welker, Krzysztof Choromanski, Federico Tombari, Aveek Purohit, Michael Ryoo, Vikas Sindhwani, Johnny Lee, Vincent Vanhoucke, et al. 2022. Socratic models: Composing zero-shot multimodal reasoning with language. *arXiv preprint arXiv:2204.00598*.
- <span id="page-6-1"></span>Xiaohua Zhai, Xiao Wang, Basil Mustafa, Andreas Steiner, Daniel Keysers, Alexander Kolesnikov, and Lucas Beyer. 2022. Lit: Zero-shot transfer with

locked-image text tuning. In *Proceedings of the IEEE/CVF Conference on Computer Vision and Pattern Recognition*, pages 18123–18133.

<span id="page-7-2"></span>Pengchuan Zhang, Xiujun Li, Xiaowei Hu, Jianwei Yang, Lei Zhang, Lijuan Wang, Yejin Choi, and Jianfeng Gao. 2021. Vinvl: Revisiting visual representations in vision-language models. *2021 IEEE/CVF Conference on Computer Vision and Pattern Recognition (CVPR)*, pages 5575–5584.

# <span id="page-7-1"></span>A Code generation prompts

#### A.1 GQA

The preamble of the prompt (gray)–containing the instruction, constants, import statements, and API documentation–and a single incontext example are shown below (question in green, program highlighted). In our main GQA experiments, 12 in-context examples are used for each evaluation example.

```
"Write Python code to answer the questions
about each image."""
# Global constants
# min x coordinate LEFT = \theta# min y coordinate BOTTOM = 0 # max x coordinate
RIGHT = 24 # max y coordinate TOP = 24 from
PIL import Image from utils import open_images,
query, find_matching_image, get_pos
"""
API Reference:
open\_image(path: str) \rightarrow Image - opens the image
at the path and returns it as an Image object
|query(img: Image, question: str) -> str
queries the image returns an answer to the
question
get_pos(img: Image, object: str) -> (float
float) - returns the position of the object in
the image ""
# Image 1: Does the bench look silver and
metallic?
img = open_image("Image1.jpg")
is_silver = query(img, "Does the bench look
  silver and metallic?")
is_metallic = query(img, "Does the bench look
  metallic?")
if is_silver == "yes" and is_metallic == "yes":
     answer = "ves"else:
     answer = "no"
```
# A.2 COVR

The preamble of the prompt (gray)–containing the instruction, constants, import statements, and API documentation–and a single incontext example (question in green, program highlighted) are shown below. In our COVR experiments, 6 in-context examples are used for each evaluation example. "Write Python code to answer the questions about each image.""" # Global constants # min x coordinate LEFT = 0 # min y coordinate BOTTOM = 0 # max x coordinate RIGHT = 24 # max y coordinate TOP = 24 from PIL import Image from utils import open\_images, query, find\_matching\_image, get\_pos """ API Reference: open\_image(path: str) -> List[Image] - opens the images in the given directory and returns them in a list of Image objects query(img: Image, question: str) -> str queries the region of the image in the given coordinates and returns an answer find\_matching\_image(images: List[Image], text: str) -> Image - returns the image that best matches the text get\_pos(img: Image, object: str) -> (float, float) - returns the position of the object in the image  $" " "$ # Image Set 1: Is it true that there are more ladies that are wearing black shirt than men that are wearing black shirt? images = open\_images("ImageSet1.jpg") ladies\_total =  $0$  $men\_total = 0$ for image in images: ladies\_exist =  $query$ (image, "Is there a lady?") if ladies\_exist == "yes": ladies\_count = int(query(image, "How many ladies are wearing black shirt?")) ladies\_total += ladies\_count  $man\_exist = query(image, "Is there a$ man?") if men\_exist == "yes": men\_count = int(query(image, "How many men are wearing black shirt?")) men\_total += men\_count if ladies\_total > men\_total: answer =  $"yes"$ else: answer =  $"no"$ 

# <span id="page-7-0"></span>B GradCAM

Our computation of GradCAM follows prior work that uses vision transformers [\(Tiong et al.,](#page-6-6) [2022;](#page-6-6) [Li et al.,](#page-6-18) [2021\)](#page-6-18). We are given a question with tokens  $q_1, ..., q_T$  and an image that is tokenized into  $K \times K$  patches. We use layer  $L = 6$  to compute GradCAM, following [Tiong et al.](#page-6-6) [\(2022\)](#page-6-6). We compute a GradCAM map for each token as follows. Let  $C \in \mathbb{R}^{T \times K^2}$  be the cross-attention map from layer L. Let  $G \in \mathbb{R}^{T \times K^2}$  be the gradient of the image-text matching score with respect to  $C$ . Then the GradCAM map for token  $i$  is given by the  $i$ th row of  $C \bigodot ReLU(G)$ , where  $\bigodot$  denotes elementwise multiplication. As stated in Section [3.1,](#page-1-1) for the query primitive, we take the average Grad-CAM map across all question tokens, whereas for the get\_pos primitive, we take the average Grad-CAM map across the input text tokens (which are part of the question tokens).

## <span id="page-8-0"></span>C Implementation Details

To generate captions for in-context examples in each dataset, we run steps  $1 - 4$  for each of the 50 questions in the database of in-context examples. For GOA experiments, we use  $C = 7$  captions per image, and for COVR experiments, where each question is associated with multiple images, we use  $C = 3$  captions per image.<sup>[4](#page-8-2)</sup> We use  $C = 7$ captions for the NLVR2 dataset. Each reported accuracy result represents a single evaluation run over the corresponding evaluation set. For NLVR2 and some instances of COVR, the text input is a statement (to be classified as True/False). We convert each such statement to a question by adding the prefix "Is it true that" to it and converting the answer to "yes"/"no." We use question embeddings to select 12 examples for GQA and 6 examples for COVR and NLVR2.

# D Qualitative Comparisons

We include qualitative comparisons of our method CodeVQA to the baseline Few-shot PnP-VQA (text-davinci-003) in Fig [5.](#page-10-0) In all the instances, we can see that PnP-VQA produces captions that are irrelevant to the question, resulting in incorrect answers. On the other hand, CodeVQA breaks down the question into a Python code block. CodeVQA uses if-else conditions along with the predefined visual modules get\_pos(image, text) and query(image, text) to focus on the right regions of the image, arriving at the correct answer in an explainable fashion.

Fig. [6](#page-11-0) shows two examples from the NLVR-2 dataset where our method CodeVQA answers the

<span id="page-8-3"></span>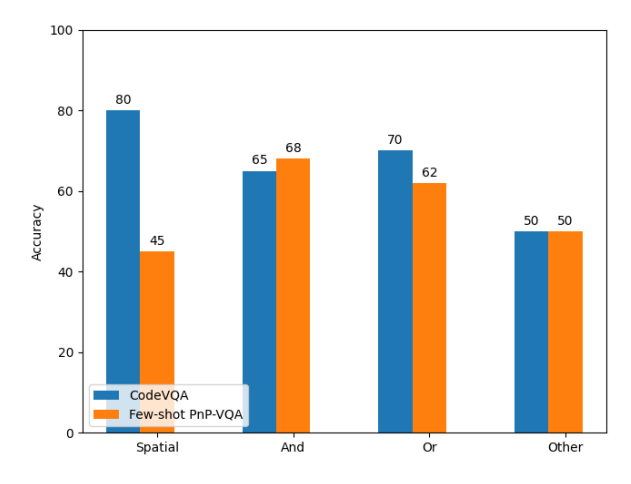

Figure 4: Accuracy by question type in 2000 GQA validation examples. CodeVQA (blue) outperforms Fewshot PnP-VQA (orange) on the spatial and or questions. "Spatial" refers to questions focusing on left/right or top/bottom relations or object positions.

questions correctly. In the first example, it queries each of the images for the count of the pandas, and answers the question correctly based on that. In the second example, our method breaks the question down into three simpler queries and an if-else statement to arrive at the correct answer.

Fig. [7](#page-12-0) shows the correct results of our method on complex multireference questions in the COVR dataset. CodeVQA is able to break down the logic to obtain the counts of images with a cake on a white plate and images with a lemon on a white plate and then evaluates if the two counts are the same.

In the second more complex example, our method uses for loops and complex if-else logic to first locate the images that satisfy the criterion, *"pillows on a couch near a table"* and *"pillows on a couch near a bed"* to count the individual occurrences.

# <span id="page-8-1"></span>E Additional Quantitative Results

Table [4](#page-9-1) shows results on validation sets and compares the accuracies of CodeVQA and Fewshot PnP-VQA when using code-davinci-002 and text-davinci-003 as the question-answering LM.

Table [5](#page-9-2) shows how the accuracies of CodeVQA and Few-shot PnP-VQA vary with the number of shots in the prompt. Figure [4](#page-8-3) shows the breakdown of accuracy by question type for 2000 GQA validation examples, which we used for initial experimentation (similar to Figure [3](#page-4-2) but on validation examples). We note that on this sample, Few-shot PnP-VQA has an advantage on "and" questions.

<span id="page-8-2"></span><sup>&</sup>lt;sup>4</sup>We chose this number of captions to be the maximum possible subject to the number of shots and the context size of the davinci model, which we used as our question-answering LM in preliminary experiments.

<span id="page-9-1"></span>

|                                        | GQA          |                   |                | <b>COVR</b>  |            |      |      |
|----------------------------------------|--------------|-------------------|----------------|--------------|------------|------|------|
| Model                                  | <b>Shots</b> | <b>Val Sample</b> | <b>Testdev</b> | <b>Shots</b> | Val Sample | Val  | Test |
| Few-shot PnP-VQA<br>w/text-davinci-003 | 12           | 49.4              | 44.9           | 6            | 51.4       |      |      |
| CodeVOA (ours)<br>w/text-davinci-003   | 12           | 52.5              | 46.8           | 6            | 54.4       |      |      |
| Few-shot PnP-VQA<br>w/code-davinci-002 | 12           | 52.1              | 46.6           | 6            | 49.0       | 47.8 | 45.8 |
| CodeVQA (ours)<br>w/code-davinci-002   | 12           | 55.3              | 49.0           | 6            | 54.5       | 52.9 | 50.7 |

Table 4: Validation and test results on GQA and COVR. OpenAI model name (text-davinci-003 or code-davinci-002) denotes which model was used as the question-answering model. GQA validation sample contains 2000 examples from the GQA validation set. COVR validation sample contains 1000 examples from the COVR non-paraphrased validation set. Highest scores on are in bold.

<span id="page-9-2"></span>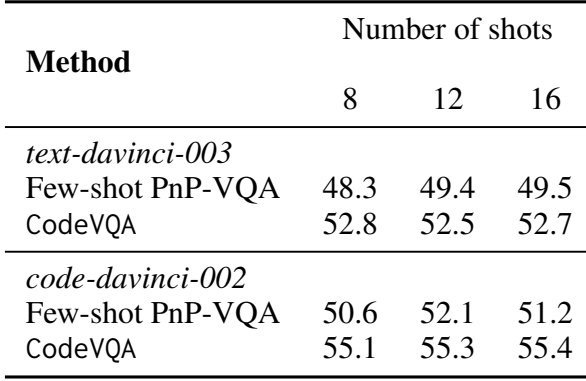

Table 5: Accuracy with different numbers of shots on 2000 GQA validation examples.

# <span id="page-9-3"></span>F Experiments with Additional Primitives

We also experiment with two other primitives, on datasets involving counting objects or knowledge retrieval:

**find\_object(image, object\_description)** This function returns a set of references to objects in the image that match the given description, and we use it for counting objects. We implement this function using Grounding DINO [\(Liu et al.,](#page-6-19) [2023\)](#page-6-19), which is an open-vocabulary object detector that is also trained on referring expression comprehension.

We evaluate this primitive on the VQAv2 dataset [\(Goyal et al.,](#page-5-0) [2017\)](#page-5-0), for which we use only this primitive and query, as well as the COVR and NLVR2 datasets. We used 12 in-context examples for the VQAv2 dataset. Table [6](#page-10-1) shows the results indicating that using this module for counting rather than query yields mixed results. Qualitatively, we observe that the object detector is not always accurate. In particular, the detector may not handle

referring expressions with qualifiers correctly (e.g. "boats holding people"; on the other hand, a caption may say that the boats are empty). We also observe that captions often contain the number of objects when the number is small, so query can be effective on counting.

**knowledge\_query(question)** This function returns the answer to a question based on world knowledge (e.g. "Which football team has won the most Super Bowls?"). We implement this function using the same LM that is used for query. In order to better match the format of the OK-VQA dataset, we add a large negative bias to the logits of the following tokens to prevent the LM from generating them: hyphens, "to", and °. This choice was made based on preliminary experiments on the OK-VQA dataset.

We evaluate this primitive on the OK-VQA dataset [\(Marino et al.,](#page-6-2) [2019\)](#page-6-2), for which we use only this primitive and query. We used 7 in-context examples to be consistent with the OK-VQA results in [Surís et al.](#page-6-9) [\(2023\)](#page-6-9). Table [7](#page-10-2) provides the results, showing that for questions involving both visual information and general knowledge, breaking down the questions in this way does not lead to improved accuracy.

For both VQAv2 and OK-VQA, we use the standard evaluation method associated with the VQAv2 dataset, which takes into account the set of groundtruth answers for each question.

# <span id="page-9-0"></span>G Licenses and Other Dataset Details

GQA is licensed under the CC-BY-4.0 license [\(https://creativecommons.org/licenses/by/4.0/\)](https://creativecommons.org/licenses/by/4.0/). The COVR repository [\(https://github.com/benbogin/covr-dataset\)](https://github.com/benbogin/covr-dataset) is

<span id="page-10-0"></span>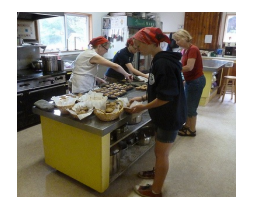

Question: Is the pot to the left or right of the woman wearing glasses?

True Answer: Left

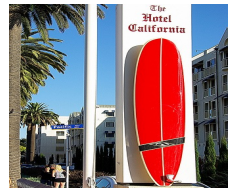

Question: *Is the woman* on the top part of the picture?

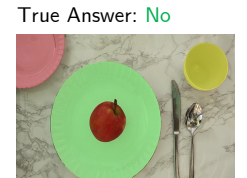

Question: *Do you see* both an apple and a sandwich?

True Answer: No

# Few-shot PnP-VQA CodeVQA (Ours)

'a bunch of women in aprons cooking in a kitchen', 'three women in hats and a red hat', 'women preparing to cook in kitchen cooking dishes in kitchen', 'female students learning how to cook in a home kitchen', …

#### Answer: Right Answer: Left

#### Captions:

Captions:

'people walk by a building and some people walking around', 'a tall sign with people talking to it outside', 'the sign for the hotel has a red - and - white design', 'a person walking next to a tall pole with a sign on it next to a' …

#### Answer: Yes **Answer: Yes** Answer: No

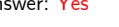

#### Captions: 'an apple and two cups of water on a table', 'an apple, a glass lime plate, sitting on a green green table plate', 'an apple, two cups, and a paper plate sits on a table', 'a big red apple on a paper plate', 'an apple is perched beside two plates of food'…

Code: img = open\_image("Image13.jpg") woman\_pos\_x, woman\_pos\_y = get\_pos(img, "woman") pot\_pos\_x, pot\_pos\_y = get\_pos(img, "pot") if pot pos  $x <$  woman pos  $x$ : answer = "left" else: answer = "right"

Code: LEFT, RIGHT, BOTTOM, TOP = 0, 24, 0, 24 img = open\_image("Image13.jpg") woman\_pos\_x, woman\_pos\_y = get\_pos(img, "woman") if woman pos  $y < (BOTTOM+TOP)/2$ : answer =  $"no"$ else: answer =  $"ves"$ 

Code: img = open\_image("Image13.jpg") apple\_exists = query(img, "Do you see an apple?") sandwich\_exists = query(img, "Do you see a sandwich?") if apple\_exists == "yes" and sandwich\_exists  $==$  "yes":  $answer = "yes"$ else: answer = "no"

Answer: Yes Answer: No

Figure 5: GQA Results. We show example results from the GQA dataset where our method CodeVQA outperforms the baseline Few-Shot PnP-VQA.

<span id="page-10-1"></span>

|                                                         | $VOAv2$   COVR |                      | NLVR2                |                                                  | OK-VQA       |
|---------------------------------------------------------|----------------|----------------------|----------------------|--------------------------------------------------|--------------|
| Few-shot PnP-VQA<br>CodeVQA<br>CodeVQA<br>w/find_object | 66.84<br>65.91 | 47.8<br>52.9<br>52.9 | 63.4<br>64.0<br>66.0 | Few-shot PnP-VOA<br>CodeVQA<br>w/knowledge_query | 54.1<br>53.5 |

Table 6: Results with find\_object used for counting objects on VQAv2 (sample of 4000 examples from validation set), COVR (validation), and NLVR2 (test-public).

licensed under an MIT license (though imSitu images may not be licensed). The text in both datasets is written in English. The annotations in NLVR2 are licensed under CC-BY-4.0, but the images in the dataset are not licensed. The annotations in VQAv2 are licensed under CC-BY-4.0.

The testdev set of GQA contains 12578 instances. The test set of COVR contains 7024 instances. The validation set of COVR contains 6891 instances. The public test set of NLVR2 contains 6967 instances. The validation set of OK-VQA contains 5046 instances. For VQAv2, we evaluate on a ran-

<span id="page-10-2"></span>Table 7: Results with knowledge\_query on the OK-VQA validation set.

dom sample of 4000 examples from the validation set.

During the development and intermediate evaluations of our method, we evaluated on a random sample of 200 training examples and a random sample of 2000 validation examples from GQA, a random sample of 200 training examples and the validation set from COVR, a random sample of 2000 training examples from NLVR2, a random sample of 1200 training examples from OK-VOA. and a random sample of 2200 training examples from VQAv2.

<span id="page-11-0"></span>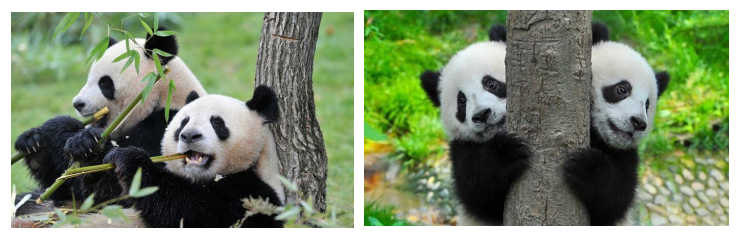

Question: Is it true that there are four pandas?

**Code:**

```
panda count = 0for image in images: 
         panda_count += int(query(image, "How many pandas are there?")) 
if panda count == 4:
         answer = "yes"else: 
         answer = "no"
```
Answer: Yes

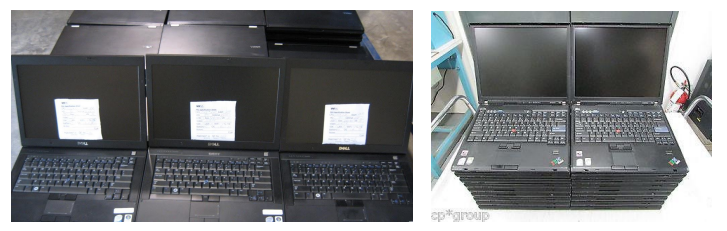

Question: Is it true that the left image shows laptops in horizontal rows of three and includes rows of open laptops and rows of closed laptops?

#### **Code:**

```
images = open_images("ImageSet7.jpg")
rows_of_three = query(images[0], "Are the laptops in horizontal rows of three?") == "yes"
open_laptops = query(images[0], "Are there rows of open laptops?") == "yes"
closed_laptops = query(images[0], "Are there rows of closed laptops?") == "yes"
if rows_of_three and open_laptops and closed_laptops:
         answer = "yes"
else:
         answer = "no"
```
#### Answer: No

Figure 6: NLVR2 Results. We show example results from the NLVR-2 dataset of our method CodeVQA.

# H Ethics and Impact Statement

One goal of our work is to decrease the need for (re-)training VQA systems. Achieving this goal would mean a decrease in carbon emissions from training models. However, our approach also has a high inference cost, given the use of large language models. A decision to employ our approach should take into consideration this computational cost and the associated environmental impact.

Another potential positive impact of our approach is improved interpretability via the generated programs. These programs offer to people familiar with Python a record of which visual tasks the system uses for a given question and how the

system combines the outputs of these tasks to predict the answer.

Our system relies on pre-trained vision-language models to predict answers to visual questions. Prior work [\(Ross et al.,](#page-6-20) [2020;](#page-6-20) [Agarwal et al.,](#page-5-13) [2021\)](#page-5-13) has found evidence of social biases in vision-language models trained on image-captions. Therefore, our system may exhibit these biases as well. Practitioners should be aware of this risk and ideally should take steps to mitigate this risk when they consider deploying this system in ways that can impact human lives.

<span id="page-12-0"></span>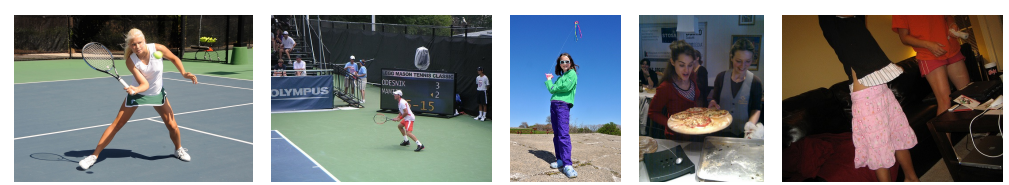

**Question**: What amount of pictures show girls wearing a skirt and holding a racket?

**Code:**

```
images = open_images("ImageSet7.jpg")
count = 0for image in images:
    girl_exists = query(image, "Is there a girl wearing a skirt?")
    if girl_exists == "yes":
        holding_racket = query(image, "Is there a girl holding a racket?")
        if holding_racket == "yes":
            count \overline{+} = 1
answer = count
```
**Answer:** 1

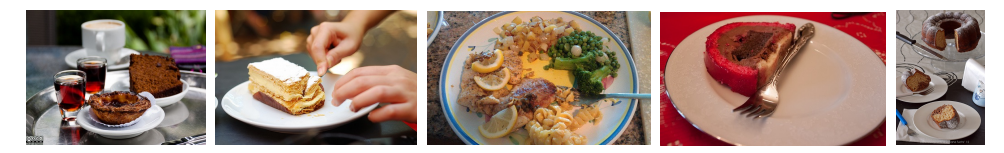

**Question**: Are there the same number of images that have a cake on a white plate as there are images that have a lemon on a white plate?

```
Code:
images = open_images("ImageSet7.jpg")
cake_count = 0lemon_count = 0for image in images:
    \text{cake}\_\text{exists} = \text{query}(\text{image}, \text{ "Is there a cake on a white plate?")lemon_exists = query(image, "Is there a lemon on a white plate?")
    if cake_exists == "yes":
        \text{cake\_count} += 1
    if lemon_exists == "yes":
        lemon_count += 1if cake count == lemon count:
    answer = "yes"else:
    answer = "no"
```
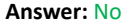

Figure 7: COVR Results. We show results on the COVR dataset where our method correctly answers the question by referencing all the images.

# ACL 2023 Responsible NLP Checklist

# A For every submission:

- $\triangle$  A1. Did you describe the limitations of your work? *5*
- $\triangle$  A2. Did you discuss any potential risks of your work? *5 and Appendix H*
- $\triangle$  A3. Do the abstract and introduction summarize the paper's main claims? *1*
- **⊠** A4. Have you used AI writing assistants when working on this paper? *Left blank.*
- $\mathbf{B} \subseteq \mathbf{D}$  Did you use or create scientific artifacts?

*3.1*

- $\triangle$  B1. Did you cite the creators of artifacts you used? *3.1*
- ✓ B2. Did you discuss the license or terms for use and / or distribution of any artifacts? *Appendix G*
- ✗ B3. Did you discuss if your use of existing artifact(s) was consistent with their intended use, provided that it was specified? For the artifacts you create, do you specify intended use and whether that is compatible with the original access conditions (in particular, derivatives of data accessed for research purposes should not be used outside of research contexts)?

*We used VQA datasets for evaluation of VQA approaches, which is clearly in line with intended use.*

✗ B4. Did you discuss the steps taken to check whether the data that was collected / used contains any information that names or uniquely identifies individual people or offensive content, and the steps taken to protect / anonymize it?

*The questions and answers in these datasets generally refer to simple properties of objects, not ones that would reveal the identify of people.*

- $\mathbb Z$  B5. Did you provide documentation of the artifacts, e.g., coverage of domains, languages, and linguistic phenomena, demographic groups represented, etc.? *Appendix G*
- $\mathbb Z$  B6. Did you report relevant statistics like the number of examples, details of train / test / dev splits, etc. for the data that you used / created? Even for commonly-used benchmark datasets, include the number of examples in train / validation / test splits, as these provide necessary context for a reader to understand experimental results. For example, small differences in accuracy on large test sets may be significant, while on small test sets they may not be. *Appendix G*

# $\mathbf{C} \subseteq \mathbf{C}$  Did you run computational experiments?

*3*

✗ C1. Did you report the number of parameters in the models used, the total computational budget (e.g., GPU hours), and computing infrastructure used?

*Our approach does not involve training and much of the computation is done by models that we access via the OpenAI API.*

*The Responsible NLP Checklist used at [ACL 2023](https://2023.aclweb.org/) is adopted from [NAACL 2022,](https://2022.naacl.org/blog/responsible-nlp-research-checklist/) with the addition of a [question on AI writing](https://2023.aclweb.org/blog/ACL-2023-policy/) [assistance.](https://2023.aclweb.org/blog/ACL-2023-policy/)*

 $\triangle$  C2. Did you discuss the experimental setup, including hyperparameter search and best-found hyperparameter values?

*Some of the implementation details, such as the number of captions are discussed/analyzed in Appendix C.*

- $\triangle$  C3. Did you report descriptive statistics about your results (e.g., error bars around results, summary statistics from sets of experiments), and is it transparent whether you are reporting the max, mean, etc. or just a single run? *Appendix C*
	-
- ✗ C4. If you used existing packages (e.g., for preprocessing, for normalization, or for evaluation), did you report the implementation, model, and parameter settings used (e.g., NLTK, Spacy, ROUGE, etc.)?

*We will provide code upon publication, as stated in a footnote in the Introduction.*

- D  $\boxtimes$  Did you use human annotators (e.g., crowdworkers) or research with human participants? *Left blank.*
	- $\square$  D1. Did you report the full text of instructions given to participants, including e.g., screenshots, disclaimers of any risks to participants or annotators, etc.? *Not applicable. Left blank.*
	- $\Box$  D2. Did you report information about how you recruited (e.g., crowdsourcing platform, students) and paid participants, and discuss if such payment is adequate given the participants' demographic (e.g., country of residence)? *Not applicable. Left blank.*
	- $\square$  D3. Did you discuss whether and how consent was obtained from people whose data you're using/curating? For example, if you collected data via crowdsourcing, did your instructions to crowdworkers explain how the data would be used? *Not applicable. Left blank.*
	- $\square$  D4. Was the data collection protocol approved (or determined exempt) by an ethics review board? *Not applicable. Left blank.*
	- $\square$  D5. Did you report the basic demographic and geographic characteristics of the annotator population that is the source of the data? *Not applicable. Left blank.*